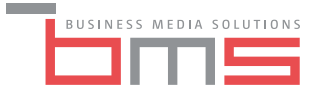

**Warsztat** 

# **SQL dla początkujących**

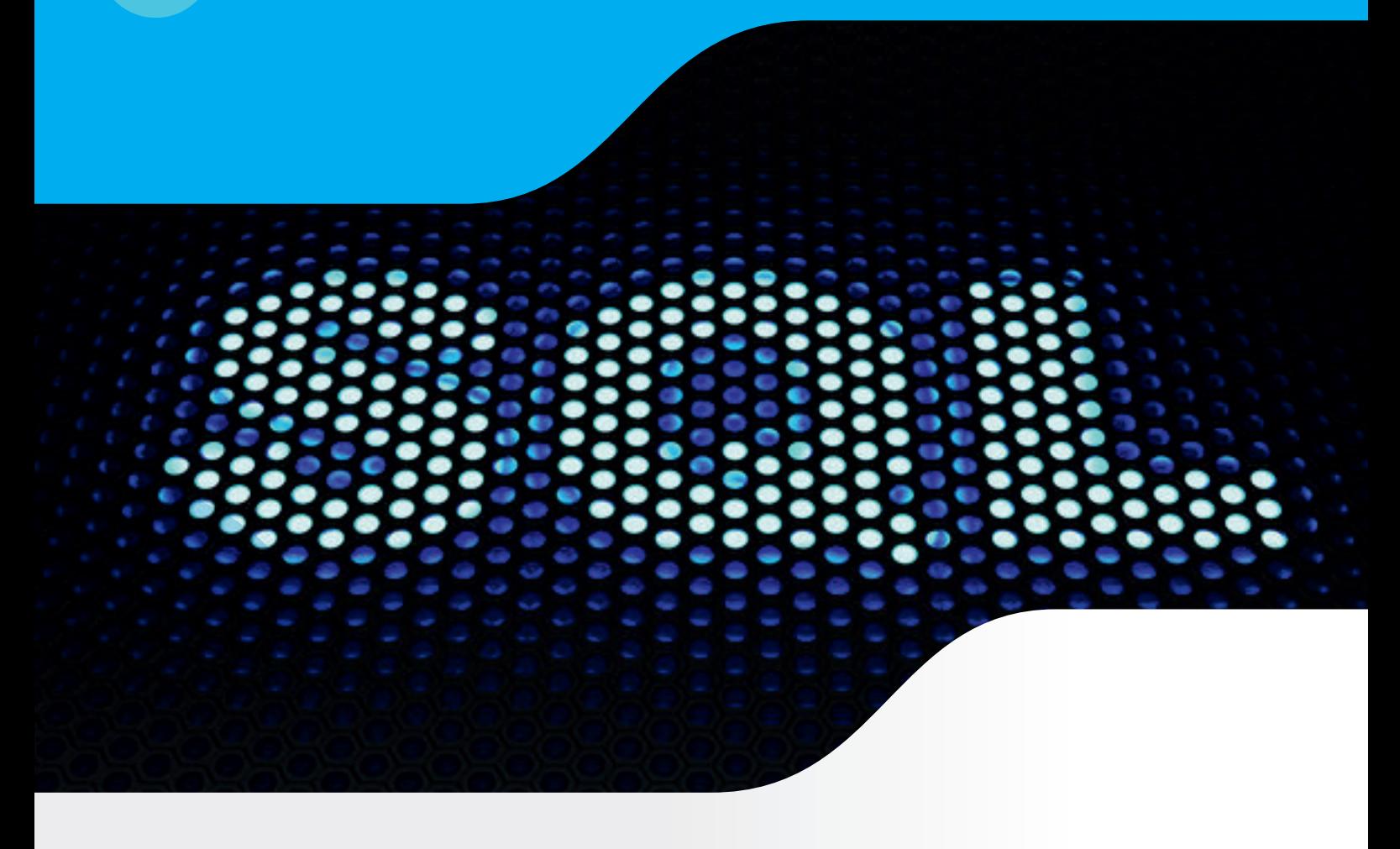

**• SQL to język zapytań do relacyjnych baz danych, które są najpopularniejszymi bazami od kilkudziesięciu lat.**

**• Dzięki znajomości SQL możesz wyciągnąć potrzebne Ci dane w szybki sposób bez wsparcia działu IT, czy zewnętrznej firmy.**

**• SQL jest językiem ustandaryzowanym, za pomocą którego możesz obsługiwać takie bazy jak SQL Server, Oracle, IBM DB2, MySQL i wiele innych. danych.**

**Zgłoś swój udział już dziś!**

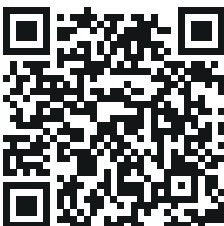

SQL to język zapytań do relacyjnych baz danych, które są najpopularniejszymi bazami od kilkudziesięciu lat i na razie nie zapowiada się na zmianę. Każdy program, z którego wystawiasz faktury, czy przesuwasz towary na magazynie posiada jakąś bazę danych. Dzięki znajomości SQL możesz wyciągnąć potrzebne Ci dane w szybki sposób bez wsparcia działu IT, czy zewnętrznej firmy.

SQL jest językiem ustandaryzowanym, za pomocą którego możesz obsługiwać takie bazy jak SQL Server, Oracle, IBM DB2, MySQL i wiele innych. Oznacza to, że jeśli nauczysz się poleceń na przykładzie SQL Server to będziesz w stanie pracować na każdej innej relacyjnej bazie danych.

## **Teoria i zadania:**

W ramach szkolenia uczestnicy wykonują zadania poprzedzone odpowiednią ilością teorii.

## **Cel szkolenia:**

Celem szkolenia jest nauka tworzenia raportów na podstawie danych wyciągniętych z relacyjnej bazy danych.

## **Umiejętności:**

Po ukończeniu szkolenia uczestnik powinien umieć samodzielnie podłączyć się do bazy danych za pomocą aplikacji SQL Server Management Studio i utworzyć raport na podstawie danych z bazy.

Tworzone raporty będą zawierały dane w formie wymaganej przez uczestnika, dzięki umiejętności wyboru kolumn, filtrowania danych, czy ich grupowania.

Uczestnik szkolenia będzie również potrafił zastosować różne funkcje do przekształcania danych, a także pobierać dane pochodzące z kilku tabel tworząc z nich jeden raport.

"Na kongres "HR Business Partnering", który odbył się w dniach 18-19 listopada 2014 r. organizowany przez BMS Polska jechałem z pewną dozą sceptycyzmu bazującą na moich doświadczeniach z udziału w konferencjach organizowanych przez inne Firmy. Moim zdaniem o jakości konferencji poza dobrym przygotowaniem organizacyjnym decyduje właściwy dobór tematu i prelegentów, i pod tym względem BMS wykonało świetną robotę. Temat był bardzo aktualny, a prelegenci świetnie przygotowani i otwarci na dyskusję. Reasumując udział w tym wydarzeniu przyniósł mi bardzo dużo korzyści. Dziękuję za zaproszenie".

#### **Norbert Brandt, Work Service S.A.**

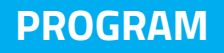

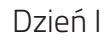

Moduł I:

Pisanie zapytań SELECT

- Wyświetlanie kolumn z tabeli (SELECT, FROM)
- Ograniczniki identyfikatorów obiektów ("" i [])
- Łączenie wartości z kolumn (operator konkatenacji +)
- Aliasowanie kolumn (AS, =)
- **Operatory arytmetyczne**  $(+, -, /, *, \%)$
- Unikatowość wierszy wynikowych (DISTINCT)
- Idea sortowania danych (ORDER BY)
- Sortowanie danych (ASC, DESC)
- Sposoby wskazywania kolumny sortowanej

## Moduł II

Filtrowanie danych

- Definiowanie warunku wyszukiwania (WHERE)
- Operatory porównania  $(=, !=, <>, >, ! >, > =, <, ! <, <=)$
- Logika trójwartościowa (TRUE, FALSE, UNKNOWN)
- Pola pozbawione wartości (IS NULL, IS NOT NULL)
- Zaprzeczanie predykatu (NOT)
- Łączenie predykatów (AND, OR)
- Wspomagający operator zakresu (BETWEEN)
- Wspomagający operator listy (IN)
- Budowa wzorca wyszukującego (LIKE)
- Symbole wieloznaczne  $(\%, \_ , [], [\land])$
- •Zwracanie określonej liczby lub procentu wierszy (TOP)

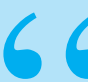

"W dniu 16 marca 2016 roku miałam ogromną przyjemność uczestniczyć w spotkaniu biznesowym "HR Business Partner w organizacji" zorganizowanym przez firmę BMS Polska. Tematyka spotkania spełniła moje wszystkie oczekiwania. Prelegentami były osoby z bogatym doświadczeniem i wyróżniały się szeroką wiedzą z prezentowanej tematyki. Organizator zadbał o doskonałą atmosferę spotkania i o najdrobniejsze szczegóły, które miały wpływ na ogólny jego odbiór. Organizator był wrażliwy na wszystkie potrzeby uczestników i reagował na nie. Wszystkim osobom zainteresowanym tematyką i obszarem HR polecam wzięcie udziału spotkaniach organizowanych przez BMS.

#### **Marta Stępkowska-Pittner, Zelmer**

## **PROGRAM**

Dzień II

## Moduł III

Łączenie danych z wielu tabel

- Idea złączeń między tabelami (JOIN)�
- Złączenie krzyżowe (CROSS JOIN)�
- Identyfikacja kolumn z tabel�
- Aliasowanie tabel (AS)�
- Złączenie wewnętrzne (INNER JOIN)�
- Złączenie zewnętrzne (LEFTOUTER JOIN, RIGHT OUTER JOIN, FULL OUTER JOIN)�
- Złączenie złożone�
- Wielokrotne połączenia jednorodne�
- Wielokrotne połączenia mieszane�
- Logiczna kolejność wyznaczania połączeń�
- Kontrolowanie logicznej kolejności połączeń

### Moduł IV

Modyfikowanie danych

- Wstawianie wiersza (INSERT … VALUES)�
- Dane znakowe różnych języków�
- Wpływ wartości domyślnych na wstawianie danych (DEFAULT)�
- Wstawianie wielu wierszy do tabeli (VALUES)�
- Wstawianie wierszy z "innej" tabeli (INSERT ... SELECT)
- Aktualizowanie wierszy (UPDATE)
- **Złożone operatory przypisania (+=, -=,**  $*$ **=, /=, %=)**
- Aktualizowanie danych w oparciu o dane z innej tabeli (UPDATE … FROM)�
- Użycie aliasów w aktualizacjach opartych na złączeniu
- Usuwanie pożądanych wierszy (DELETE)�
- Usuwanie danych w oparciu o dane z innej tabeli (DELETE … FROM)�
- Usuwanie wszystkich wierszy z tabeli (TRUNCATE)�

Facylitacja to świetna neutralna metoda prowadzenia warsztatów i spotkań zwłaszcza w dużych organizacjach. Podczas szkolenia zostało zaprezentowanych wiele technik i narzędzi trenerskich ułatwiających prowadzenie grupy. Formuła kursu opiera się głównie na ćwiczeniach co bardzo ułatwia przyswajanie wiedzy. Trener pani Joanna Adamska poprzez swoją profesjonalną postawę zadbała o wysoki poziom merytoryczny szkolenia oraz o przyjazną atmosferę i komfort uczestników. Udział w kursie facylitacji był dla mnie ciekawym doświadczeniem. Serdecznie polecam liderom, którzy chcą rozwijać swoje organizacje oraz pracownikom działów operacyjnych i HR.

#### **Agnieszka Tonn, Rossmann**